# HTTP (Simple) API for Sending & Receiving SMS

## **Contents**

- 1. Access to LINK Mobility UK's SMS Gateway Service
	- 1.1. Obtaining an account
- 2. Example code
- 3. Sending SMS
	- 3.1. Security and authentication
	- 3.2. Protocol suite
	- 3.2. Response from actions
	- 3.3. Actions
		- 3.3.1. sendtxt Sending a simple text message
			- PURPOSE PARAMETERS
		- 3.3.2. sendnok Sending Nokia Smart Messaging SM PURPOSE PARAMETERS
		- 3.3.3. submitsm Send raw SMS PURPOSE PARAMETERS
		- 3.3.4. senducs Sending multi-byte text messages (UCS2) PURPOSE PARAMETERS
		- 3.3.5. senddgram Sending a message PURPOSE PARAMETERS
		- 3.3.6. querysm Query the delivery status of a message PURPOSE PARAMETERS

#### 4. Receiving SMS

- 4.1. URL parameters
- 4.2. Retries when customer server unavailable
- 4.3. Message encoding
- 4.4. Redirects
- 5. Parameter Definitions
- 6. Delivery Receipts

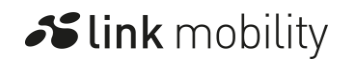

# 1. Access to LINK Mobility UK's SMS Gateway Service

LINK Mobility UK provides access to its SMS gateway service using the HTTP API defined in this document to enable customer applications to send SMS to mobiles, receive delivery confirmation for SMS sent to mobiles and receive SMS from mobiles. In order to use the API in this document it is necessary to have an account with LINK Mobility UK.

## 1.1. Obtaining an account

To open an account to use the HTTP API please contact [sales.uk@linkmobility.com.](mailto:sales.uk@linkmobility.com)

# 2. Example code

Code can be found in the Examples section of [https://linkmobility.co.uk/developer.](https://linkmobility.co.uk/developer/)

# 3. Sending SMS

This document includes the actions that can be used to send text messages (western character sets or Unicode), binary messages and Nokia Smart Messaging content using SMS to mobiles on networks supported by the service. These actions create single or multiple SMS messages depending on the parameters.

A regular HTTP POST or GET can be used by a customer's application to perform an action to, for example, send an SMS message using the HTTP API. The parameters necessary for each action are shown in the following table ( $M -$  mandatory; O – optional):

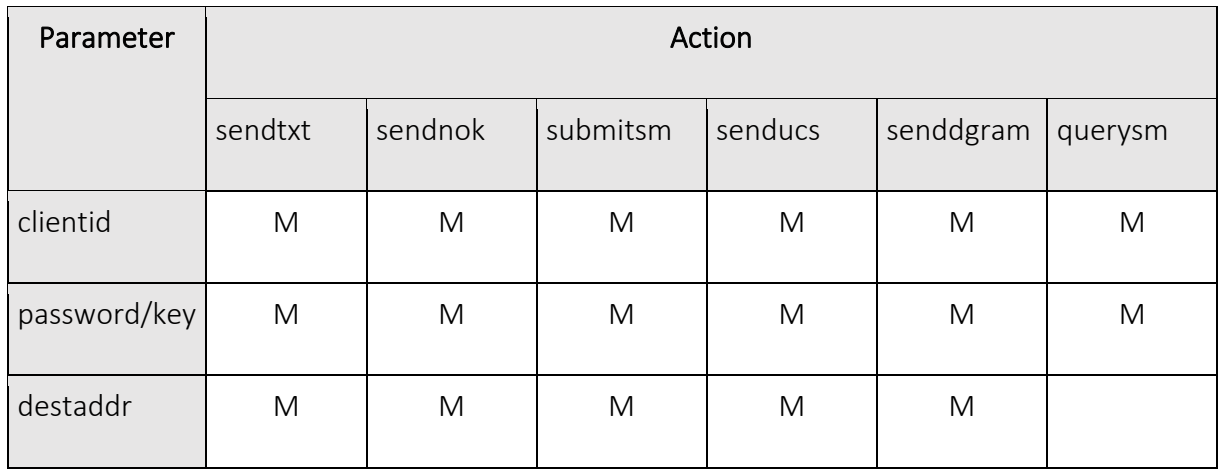

Slink mobility

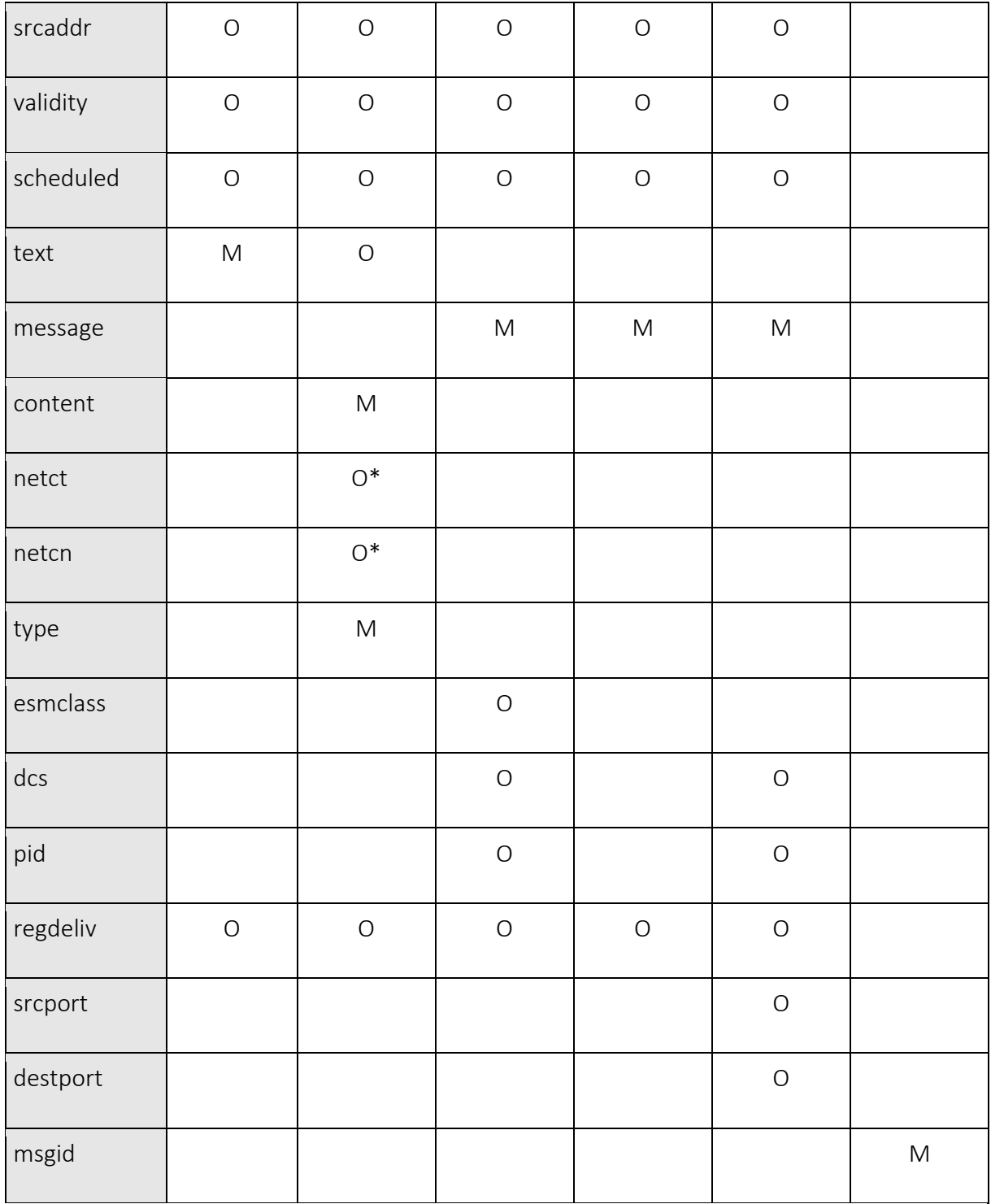

\* Mandatory for operator logo.

The URL that is used has the following format:

http://<server>[:<port>]/<action>/

https://<server>[:<port>]/<action>/(secure HTTP)

Following the set-up of your account the actual *server, port, clientid, password* and *secret* for use in the actions will be provided by LINK Mobility UK.

## 3.1. Security and authentication

The encryption of communication between the application making the request and LINK Mobility UK's systems is achieved through HTTP(S).

There are two methods available to the application for authenticating when using HTTP or HTTPS: password or MD5. Either the password or the MD5 method MUST be used when submitting a HTTP request and are passed in the *password* or *key* parameter respectively.

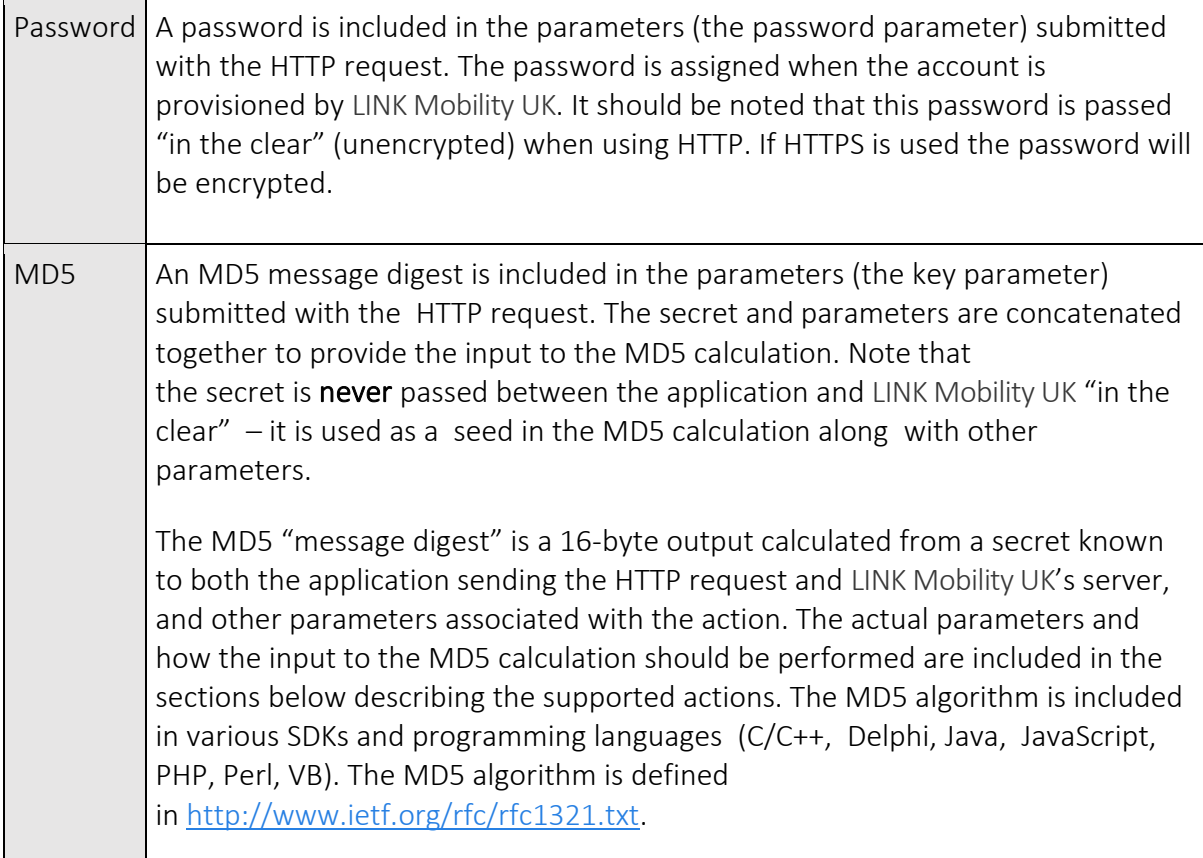

The IP address of the application making the HTTP(S) request can optionally be checked against the customer's account details. Requests coming from an application connecting from an IP address other than that setup in an account will be rejected. IP addresses for applications authorised to make use of a customer's account must be provided to LINK Mobility UK so that they can be entered into the account configuration.

## 3.2. Response from actions

After an action has been sent using HTTP(S) by the customer application, the action will be performed and a response given back to the customer's application. The response given will indicate the success or failure of the request and will be returned within the body (or data part) of the HTTP response.

The "FAIL AUTH" response indicates that your clientid and password or clientid and key combination are incorrect, or that the IP address from where the HTTP request is being made is not permitted (if restriction of IP addresses is set-up for the account).

*response* = [*success-response* | *failure-response* ]\* *success-response* = SUCCESS [<SP> *message-id*]\* *message-id* = *{string of up to 64 printable characters} failure-response* = FAIL [<SP> AUTH | <SP> *error*]

*error* = *{value indicating the error code returned from the transaction as defined in section 5.1.3 of the SMPP v3.4 specification}*

## 3.3. Actions

### 3.3.1. sendtxt – Sending a simple text message

### PURPOSE

Submit an SMS text message to the gateway using a simple HTTP(S) request. A message that exceeds 160 characters will be split into multiple SMS and a UDH containing segmentation and reassembly information will be added (concatenated SMS).

**Slink** mobility

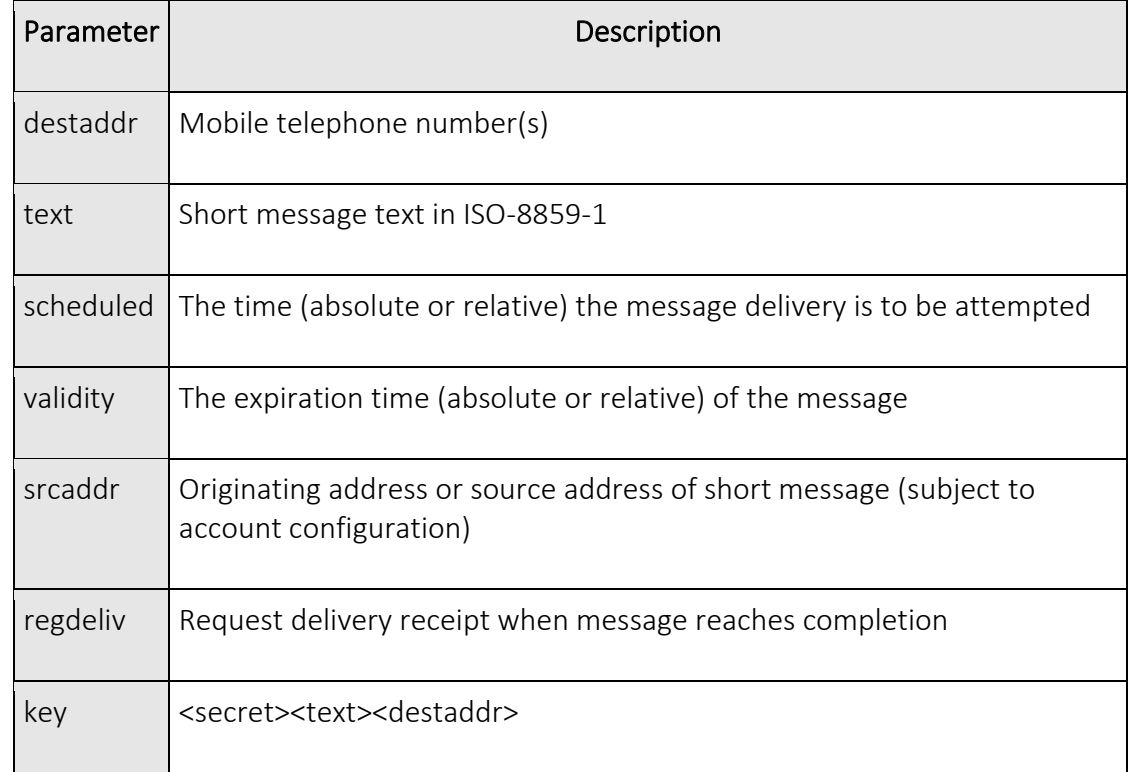

## 3.3.2. sendnok – Sending Nokia Smart Messaging SM

#### PURPOSE

Send Nokia Smart Messaging ringtones, operator logos, group graphics (CLI icons) and picture messages.

This action will produce a single or multiple SMS messages containing the content. The necessary segmentation and reassembly information will be included in the SMS messages that are produced for messages that require more than one SMS.

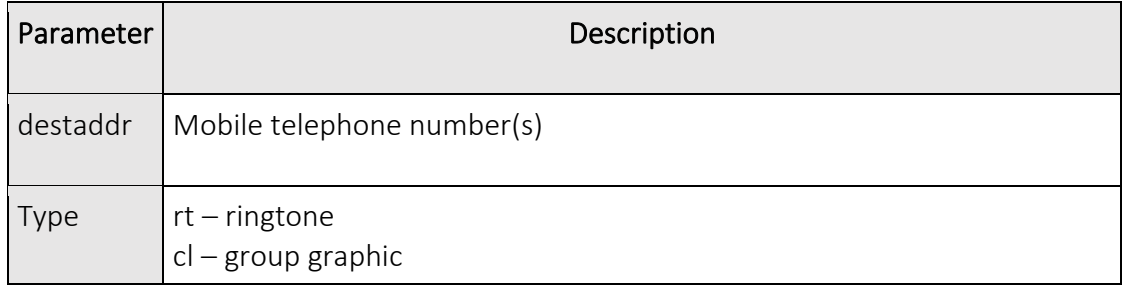

Slink mobility

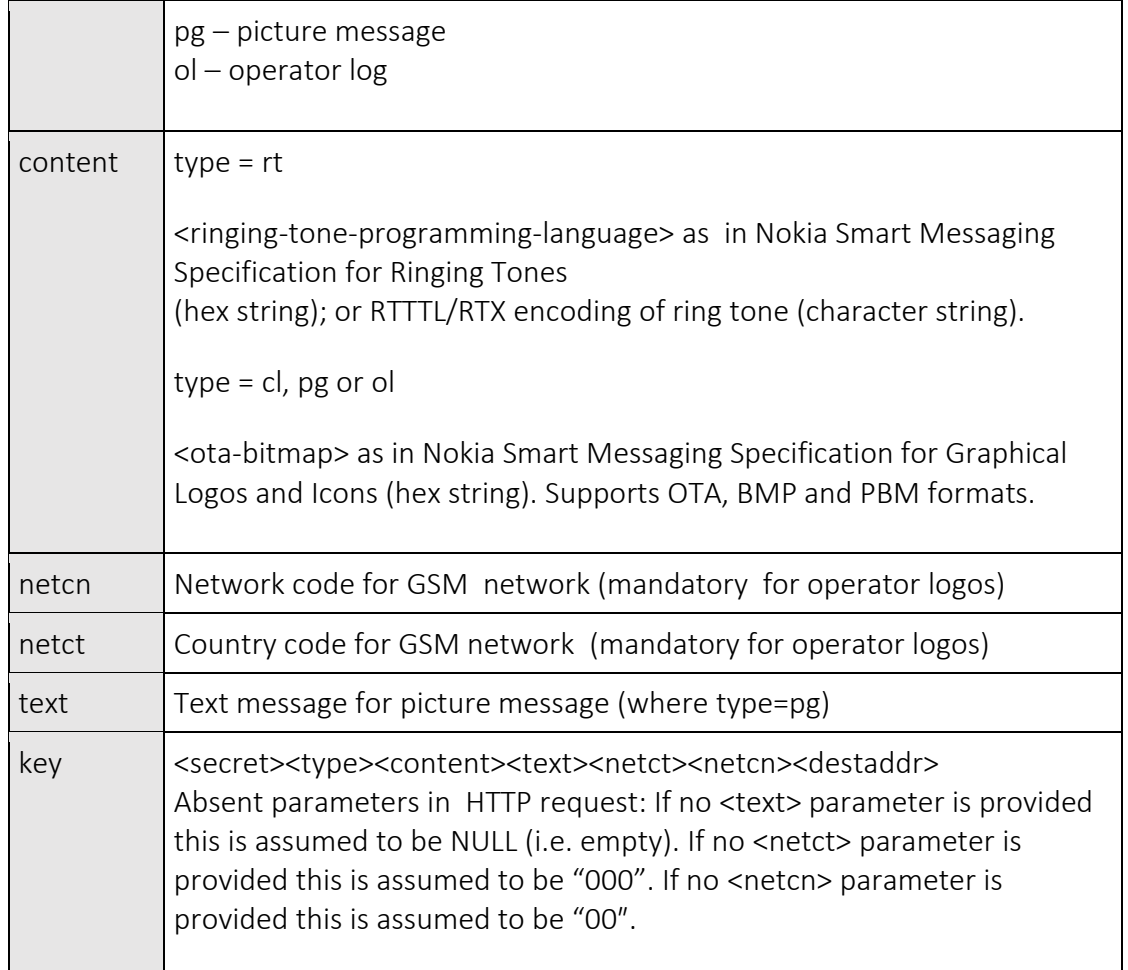

## 3.3.3. submitsm – Send raw SMS

#### PURPOSE

Submits an SMS to the gateway using a method that is functionally equivalent to SMPP submit\_sm PDU in SMPP v3.4.

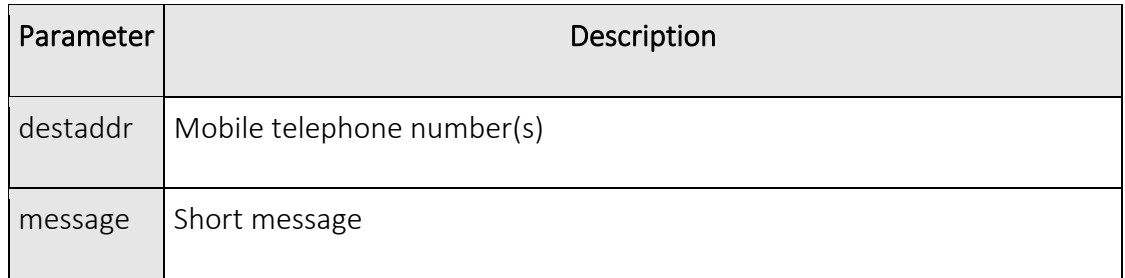

**Slink** mobility

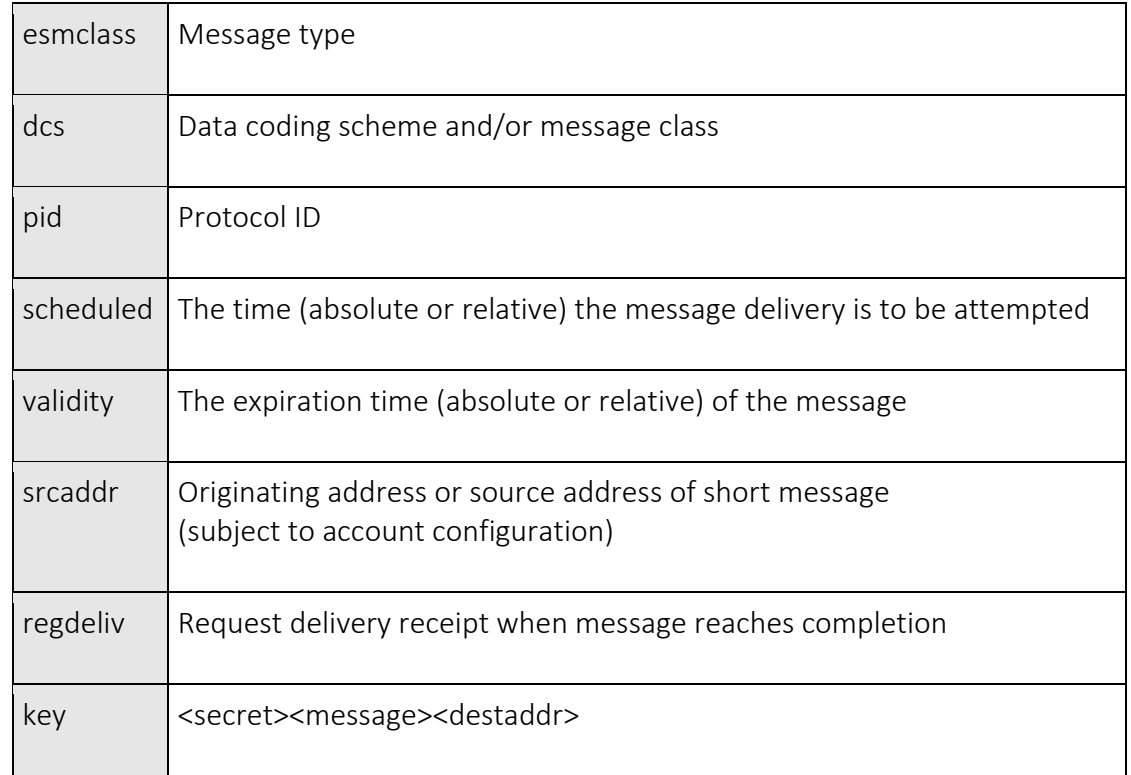

## 3.3.4. senducs – Sending multi-byte text messages (UCS2)

#### PURPOSE

Send a text message using UCS2 character encoding using a simple HTTP(S) request. A message that exceeds 70 UCS2 characters will be split into multiple SMS and a UDH containing segmentation and reassembly information will be added (concatenated SMS).

This action allows messages composed of Unicode characters (includes Arabic, Chinese, Greek characters) to be sent using SMS.

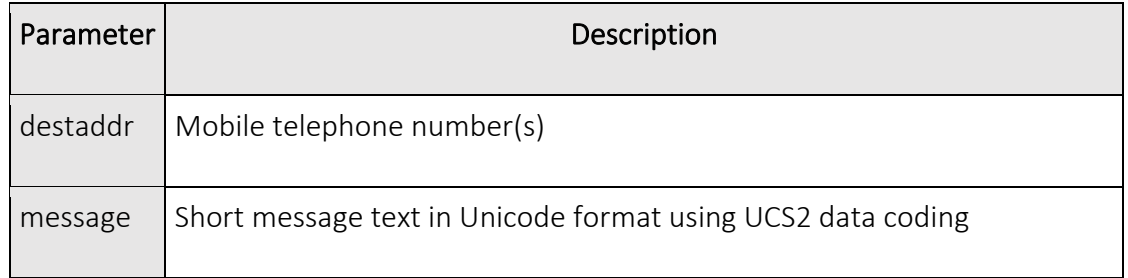

**Slink** mobility

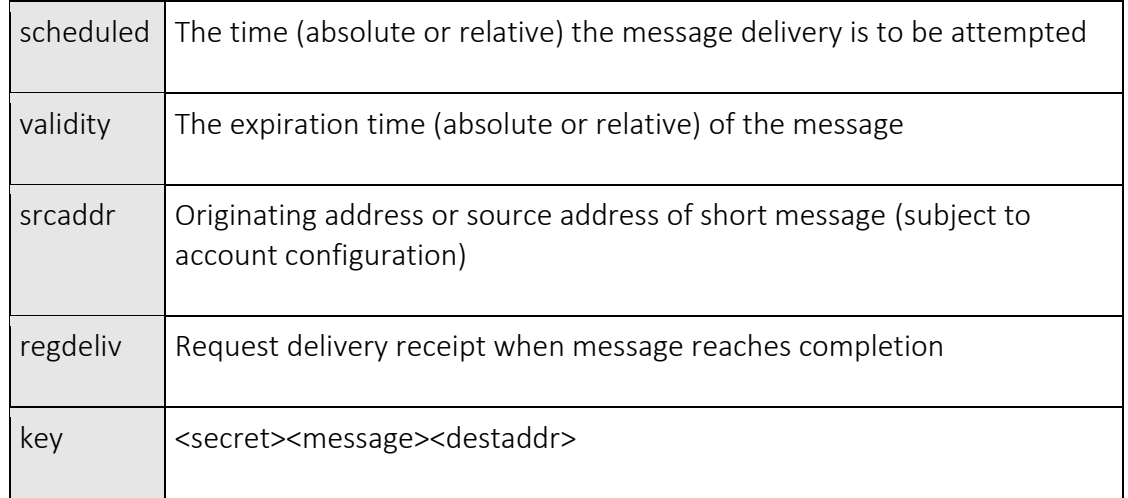

### 3.3.5. senddgram – Sending a message

### PURPOSE

Send a message payload via SMS. A message that exceeds 160 characters or 140 octets will be split into multiple SMS and a UDH containing segmentation and reassembly information will be added (concatenated SMS). This action could be used to send a WAP push message or other similar content.

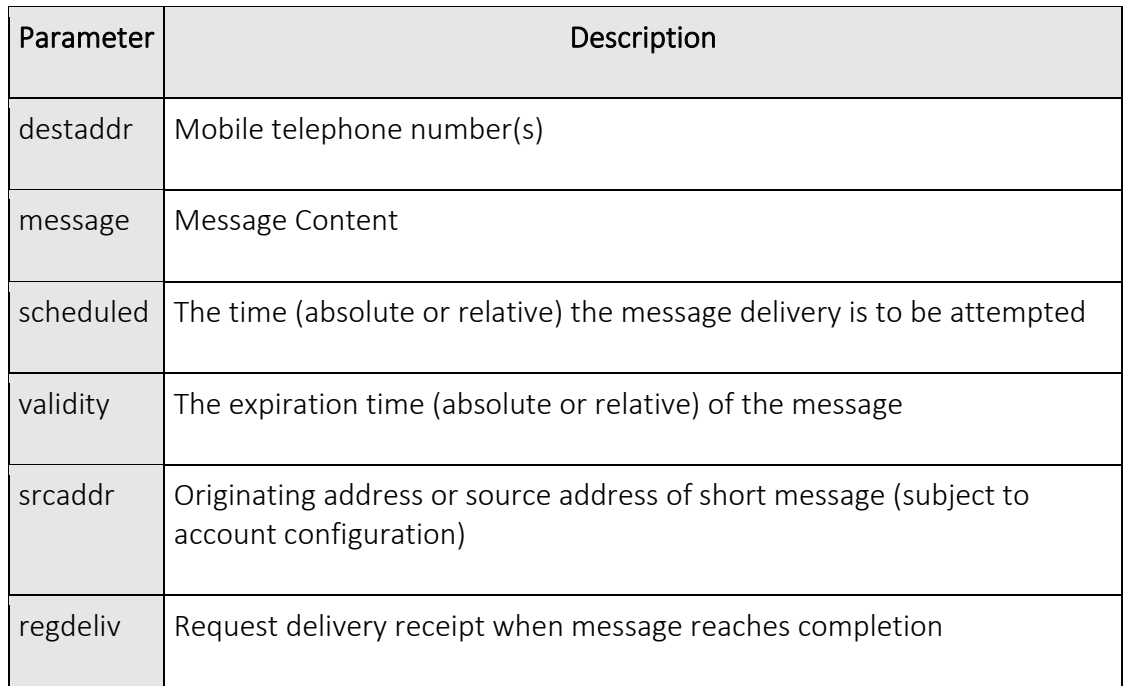

**Slink** mobility

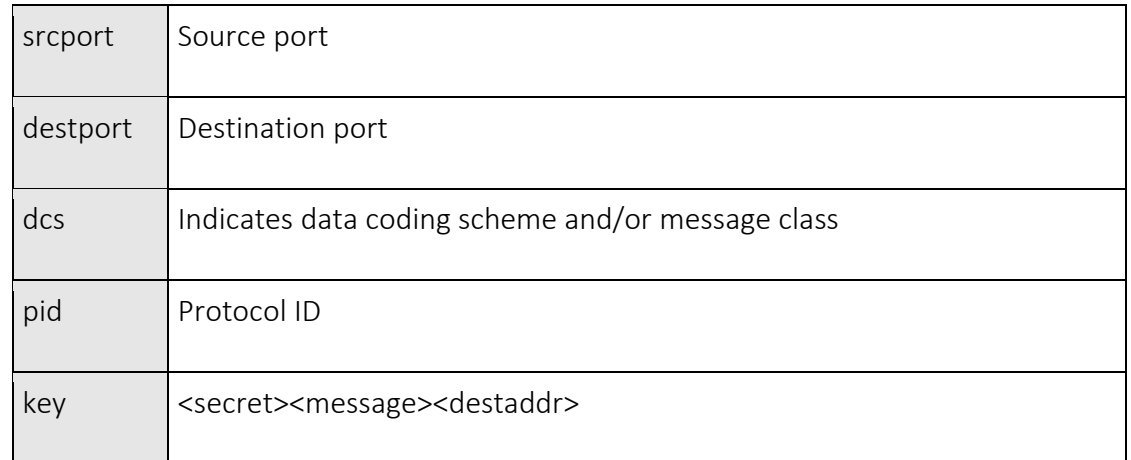

### 3.3.6. querysm – Query the delivery status of a message

#### PURPOSE

Queries the status of a message that was previously submitted using one of the other actions contained in this document.

#### PARAMETERS

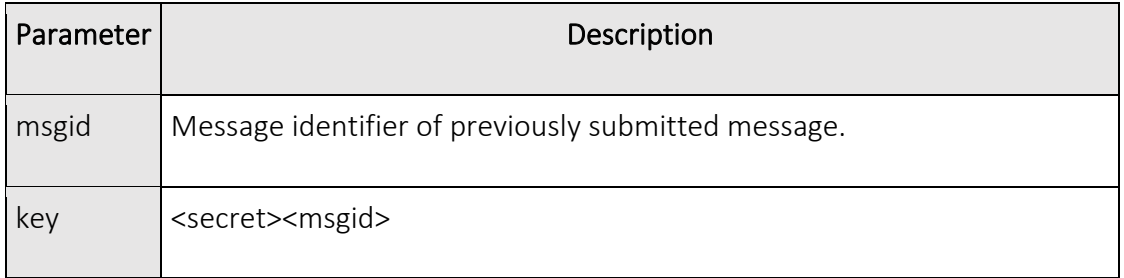

## 4. Receiving SMS

The HTTP API allows SMS received using a Virtual Mobile Number (VMN) or Virtual SIM (VSIM) on a customer's account to be relayed to the customer's application. Received SMS are relayed by LINK Mobility UK's systems calling a URL that has been supplied by the customer. This URL can be a PHP, ASP, Java servlet or other page and can be used to process inbound SMS received by the VMN or VSIM.

Delivery receipts for messages sent using the HTTP API can also be received (see section 6 for URL parameters).

## 4.1. URL parameters

When an SMS is received a HTTP or HTTPS request is made by LINK Mobility UK's systems to relay the mobile number receiving the SMS (recipient), the SMS message content (*message*) and the mobile number of the sender of the message (*mobileno*).

The following parameters are passed to the customer in the HTTP or HTTPS GET call to the customer's URL:

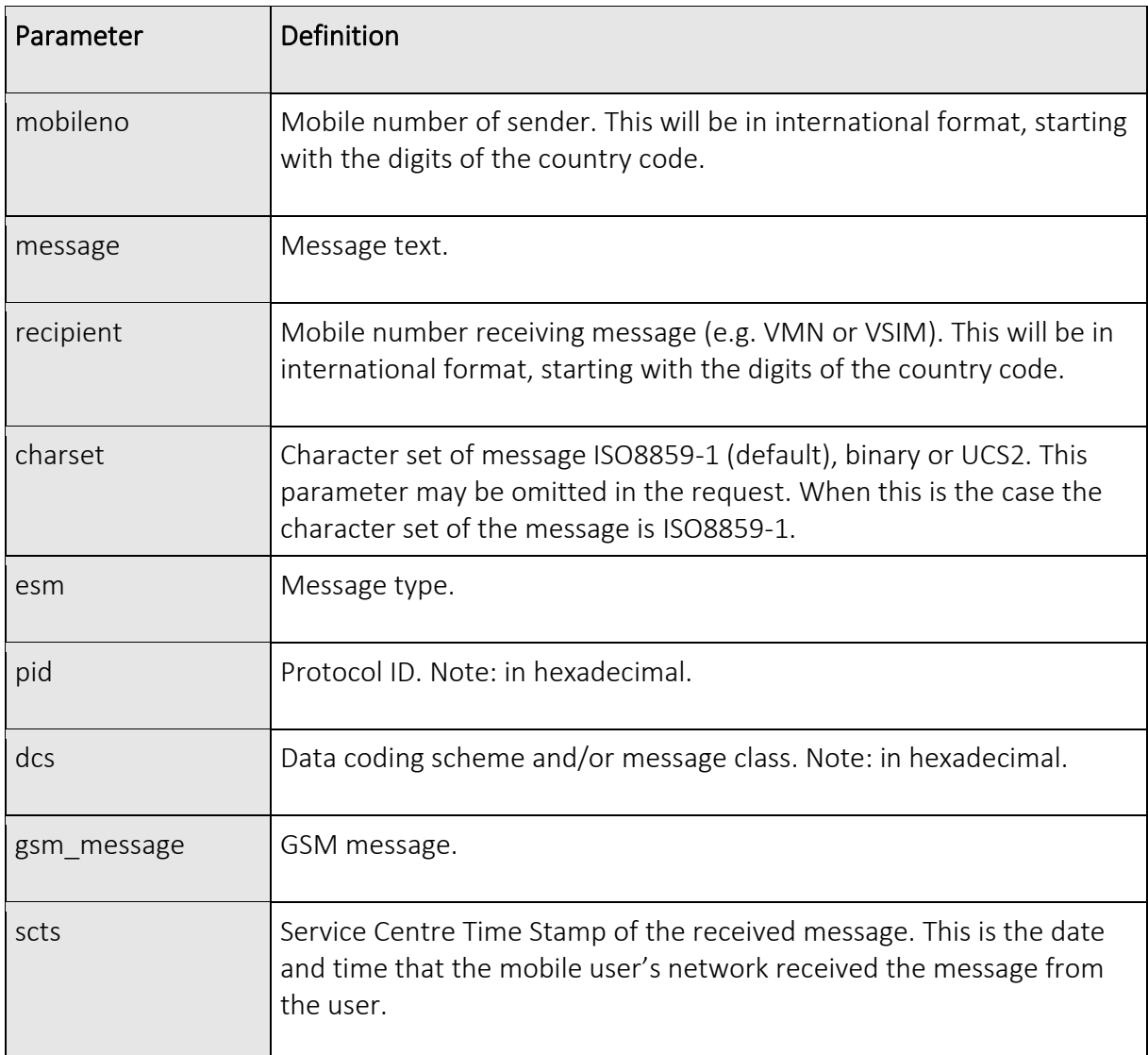

## 4.2. Retries when customer server unavailable

The default behaviour is for LINK Mobility UK's systems to attempt delivery for up to 4 hours if your URL is not reachable or is not responding correctly when we relay a

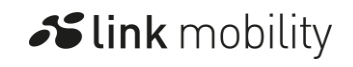

received SMS. After this period of time the received message will not be retried and will be deleted.

In order for LINK Mobility UK's systems to determine that your server has successfully received the SMS from our systems a HTTP "200" response must be given by your server. On receiving this response from a call to your URL our servers will not reattempt delivery of the message to your servers.

Both a primary and secondary URL can be provided for your servers so that if LINK Mobility UK's systems are unsuccessful in delivering a message to the primary URL, then the secondary URL will then be attempted.

## 4.3. Message encoding

The <*message*> parameter will be URL encoded for transport over HTTP. This means that you can expect all non-printable and special characters to be represented by the character sequence "%nn" where nn is the hexadecimal value of the character. It is necessary to decode the received message prior to further processing of the message.

For example, the message "Hello world" would be encoded as "Hello%20world" where %20 represents the space character. In ISO 8859-1 the space character has value 0x20 (32 decimal).

## 4.4. Redirects

HTTP redirects (response code "3xx") are not supported and will therefore not be followed. Any response other than a HTTP "200" will be regarded as a failed attempt to deliver the received message.

# 5. Parameter Definitions

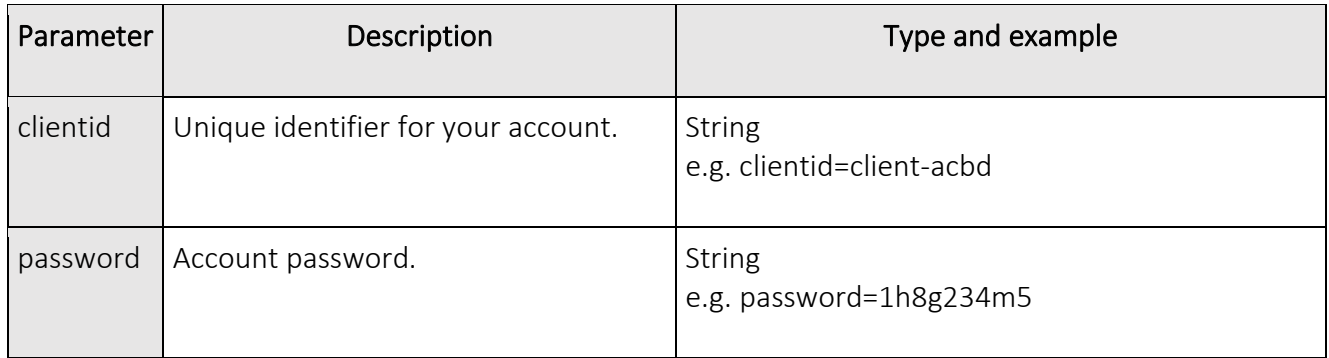

### Slink mobility

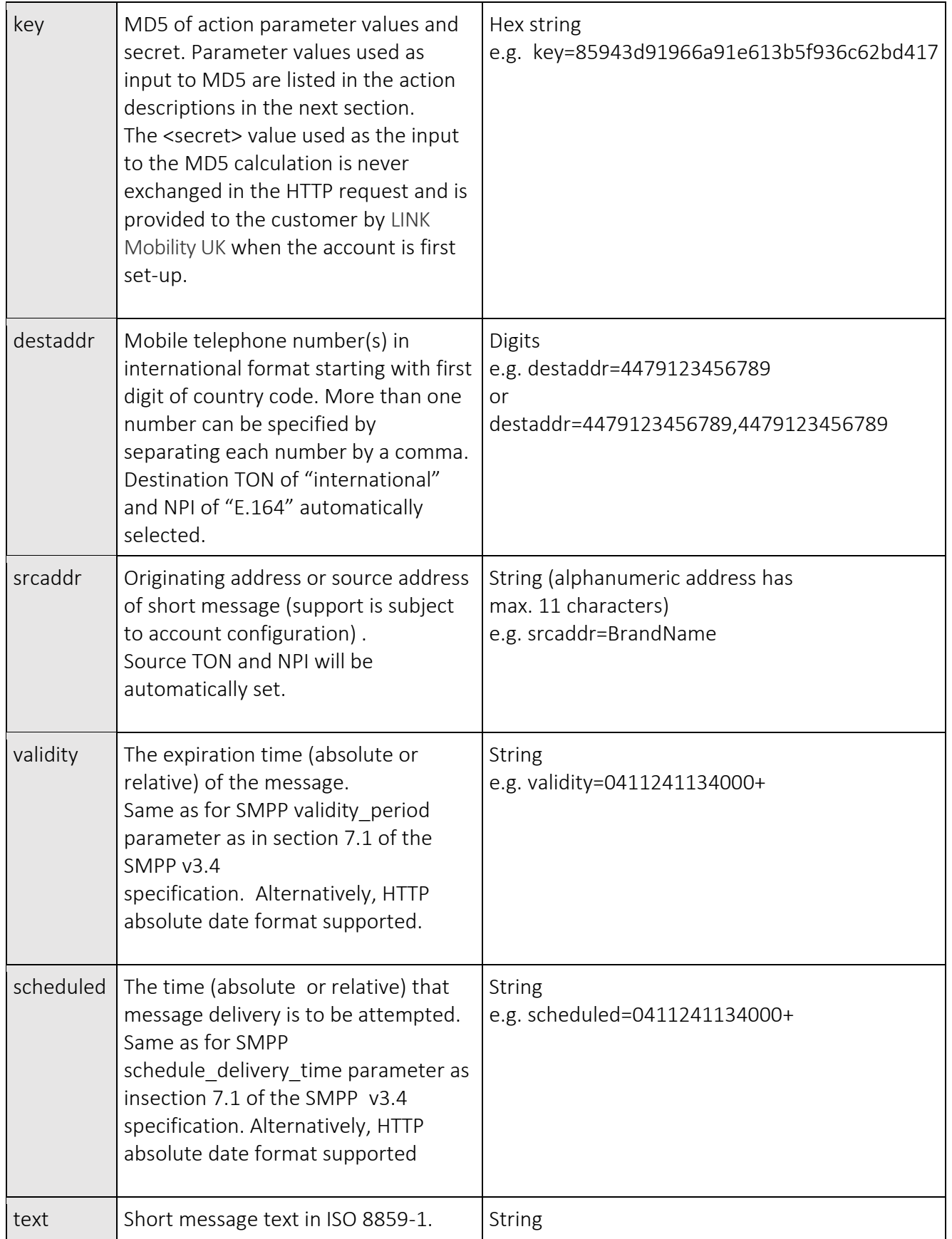

### Slink mobility

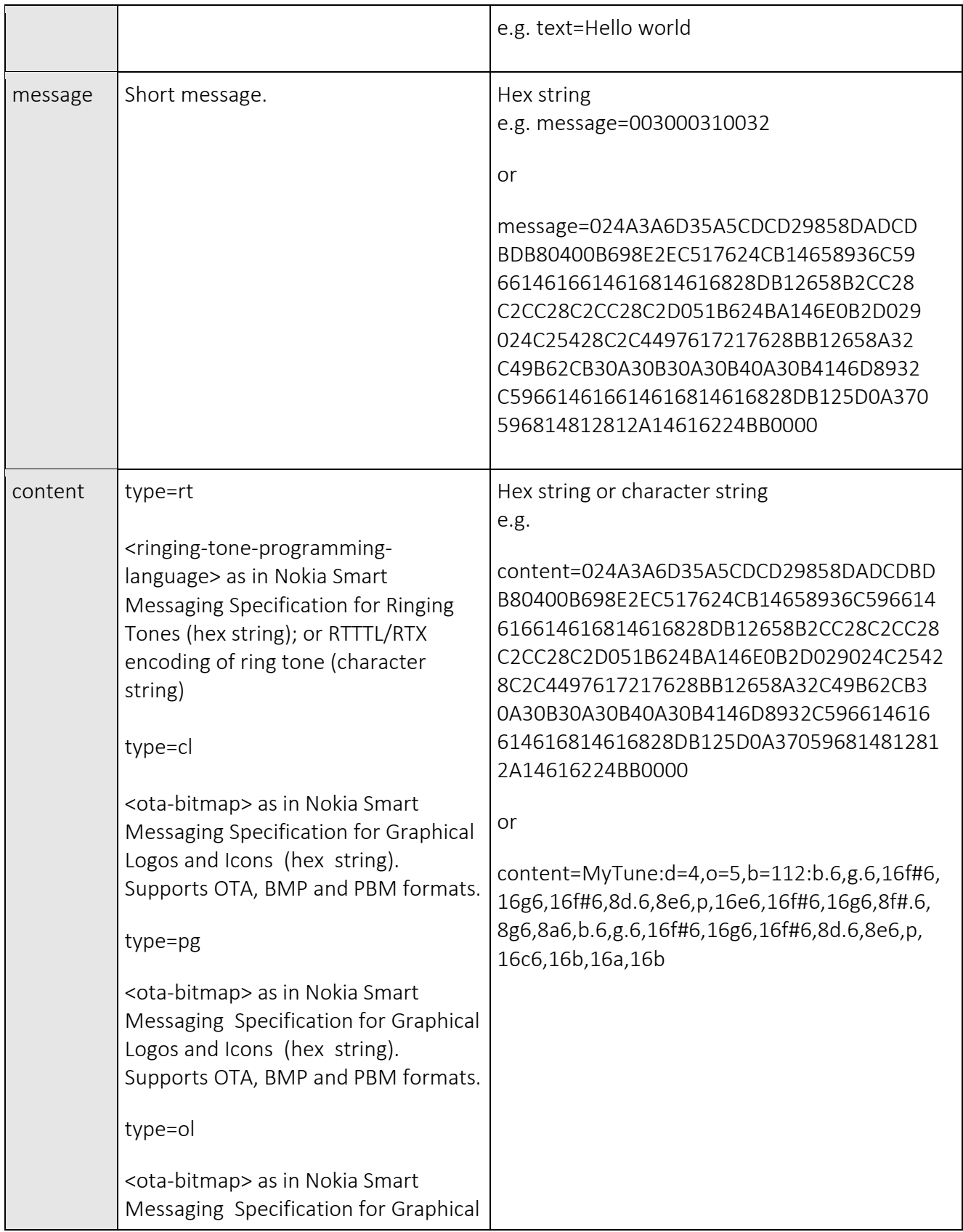

### Slink mobility

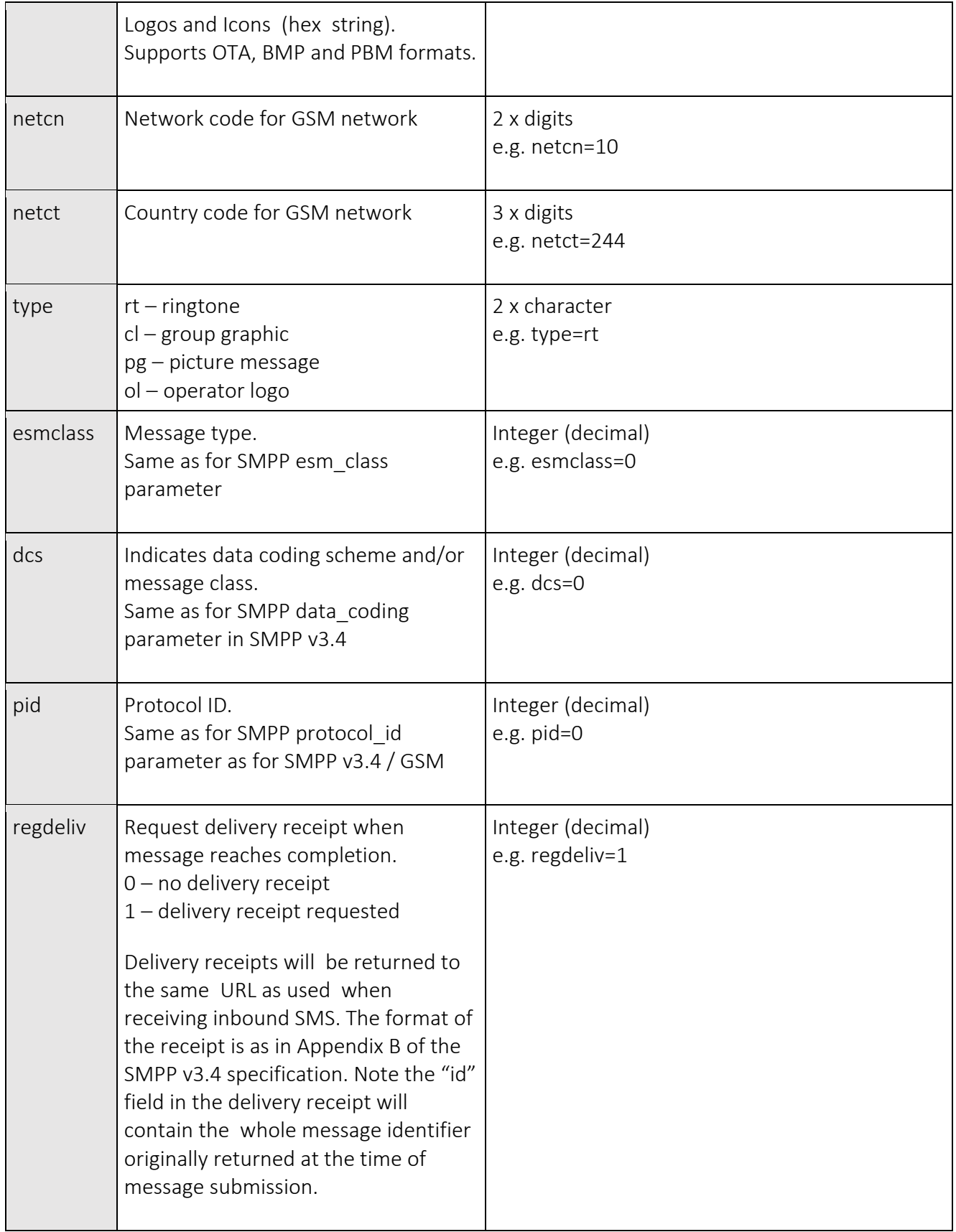

#### Slink mobility

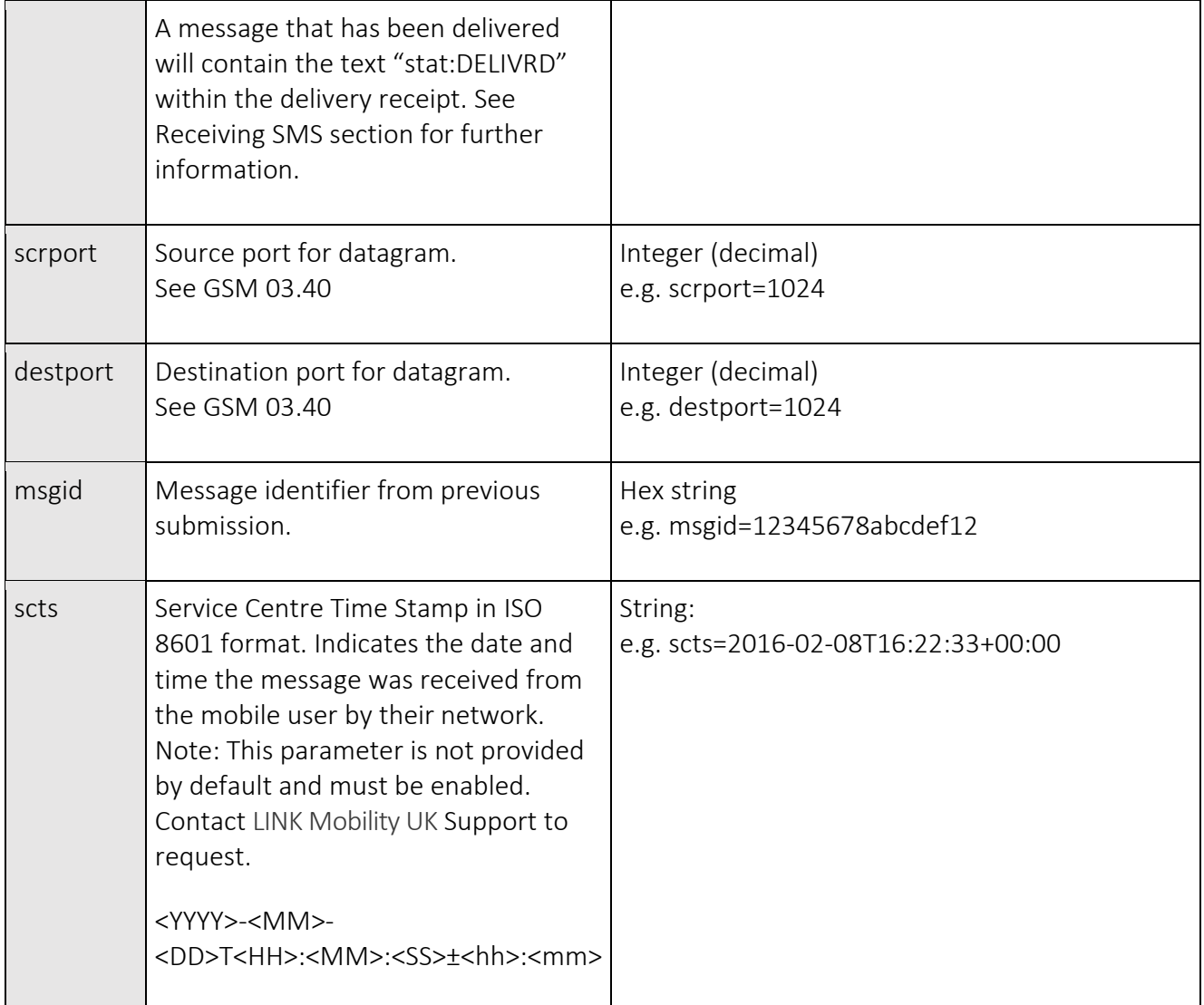

# 6. Delivery Receipts

Receipts will be returned indicating the outcome of a sent message as a result of setting the *<regdeliv>* parameter when the message was submitted.

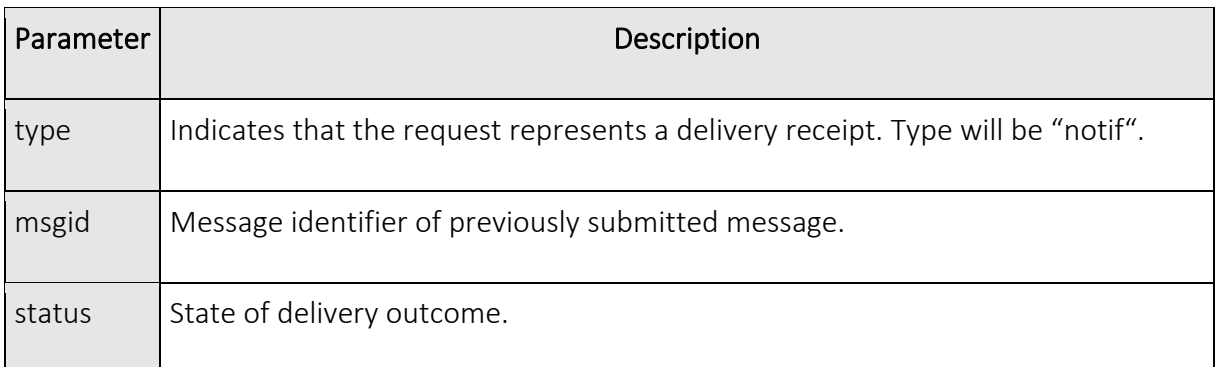

Slink mobility

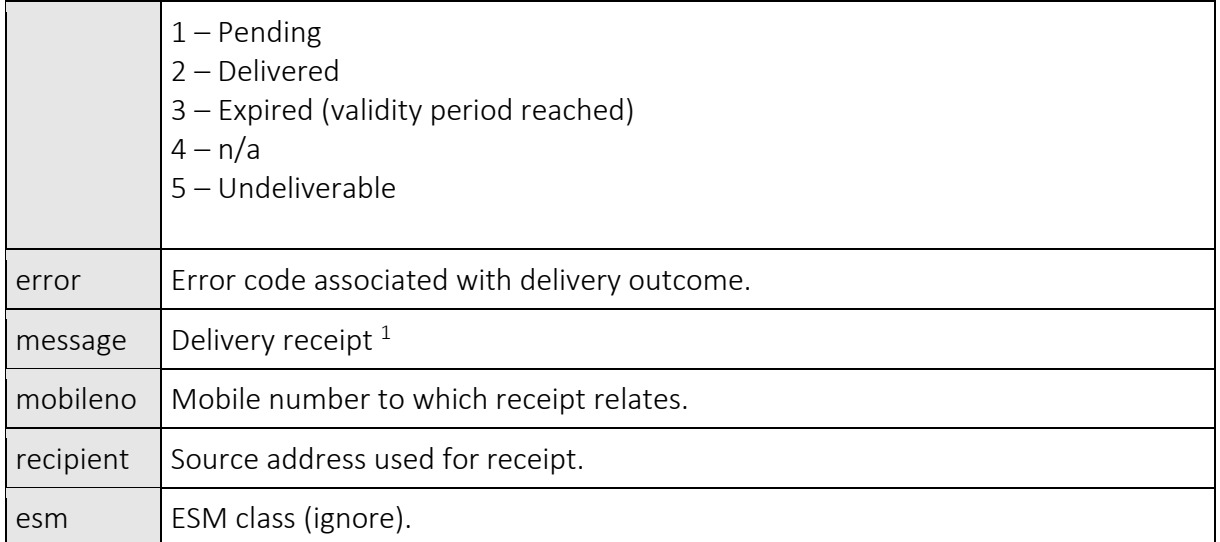

<sup>1</sup> Formatted according to Appendix B of the SMPP v3.4 specification.

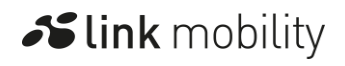